# Commande linéaire des systèmes multidimensionels: Correction du TD1

#### Antoine Drouin

Jeudi 17 Octobre 2019

Durée : 2h

Cette correction comporte 5 pages

### 1 Exercice : Placement de pôles (30 minutes)

Soit le système dynamique LTI de représentation d'état :

$$
\underline{\dot{X}} = \begin{pmatrix} 0 & 1 \\ 0 & -\alpha \end{pmatrix} \cdot \underline{X} + \begin{pmatrix} 0 \\ 1 \end{pmatrix} \cdot \underline{U}
$$
\n
$$
\underline{Y} = \begin{pmatrix} 1 & 0 \end{pmatrix} \cdot \underline{X}
$$
\n(1)

où  $\alpha$  est un réel positif

1. Discutez la stabilité du système naturel et sa commandabilité.

Le système est sous forme compagne de commande. Son polynôme caractéristique est

 $P_A(\lambda) = \lambda^2 + \alpha \lambda = \lambda(\lambda + \alpha)$ 

Le système est stable, non asymptotiquement (1 pôle réel strictement négatif et un pôle à zéro, donc non dégénéré).

Le système est commandable, car sous forme compagne de commande.

2. Synthétisez la commande par retour d'état ramenant la dynamique du système en boucle fermée à un second ordre de pulsation naturelle  $\omega$  et d'amortissement  $\xi$ 

Les polynômes caractéristiques issus de l'objectif de commande et du calcul de  $A - BK$ sont

$$
P_{A-BK}(\lambda) = \lambda^2 + 2\omega\xi\lambda + \omega^2 = \lambda^2 + (k_1 + \alpha)\lambda + k_0
$$

Le gain du retour d'état est la différence entre les coefficients du polynôme caractéristique du système naturel et celui du système corrigé, soit

$$
K = \left(\omega^2 \quad 2\xi\omega - \alpha\right)
$$

ou si vous voyez mieux avec les matrices :

$$
A - BK = \begin{pmatrix} 0 & 1 \\ -k0 & -k_1 - \alpha \end{pmatrix} = \begin{pmatrix} 0 & 1 \\ -\omega^2 & -2\xi\omega \end{pmatrix}
$$

Soit le système dynamique LTI de représentation d'état :

$$
\underline{\dot{X}} = \begin{pmatrix} 1 & 1 \\ 0 & -\alpha \end{pmatrix} . \underline{X} + \begin{pmatrix} 1 \\ 1 \end{pmatrix} . \underline{U}
$$
 (3)

$$
\underline{Y} = \begin{pmatrix} 1 & 0 \end{pmatrix} . \underline{X} \tag{4}
$$

où α est un réel positif

3. Synthétisez la commande par retour d'état ramenant la dynamique du système en boucle fermée à un second ordre de pulsation naturelle  $\omega$  et d'amortissement  $\xi$ 

Le polynôme caractéristique de la matrice de dynamique est

$$
P_A = (\lambda - 1)(\lambda + \alpha) = \lambda^2 + (\alpha - 1)\lambda - \alpha
$$

Le système est instable (un pôle réel positif (1) et un pôle réel strictement négatif  $(-\alpha)$ ). La matrice de commandabilité du système et son déterminant se calculent comme :

$$
Q_c = \begin{pmatrix} 1 & 2 \\ 1 & -\alpha \end{pmatrix} \quad \det(Q_c) = -\alpha - 2
$$

Le système est donc commandable car  $\alpha$  étant positif, la matrice de commandabilité est toujours de rang plein.

Le polynôme caractéristique issu de l'objectif de commande est encore une fois

$$
P_{A-BK} = \lambda^2 + 2\omega\xi\lambda + \omega^2
$$

Le gain du retour d'état dans la base compagne de commande est donc

$$
\tilde{K} = (\omega^2 + \alpha \quad 2\xi\omega - (\alpha - 1))
$$

Le gain dans la base d'origine est

$$
K = \tilde{K}M^{-1}
$$

où M est la matrice de passage en base compagne de commande. Cette dernière peut être obtenue, par exemple en utilisant la relation entre les matrices de commandabilité :

$$
M^{-1} = \tilde{Q}_c Q_c^{-1}
$$

On a

et

$$
\tilde{A} = \begin{pmatrix} 0 & 1 \\ \alpha & -(\alpha - 1) \end{pmatrix} \quad \tilde{B} = \begin{pmatrix} 0 \\ 1 \end{pmatrix} \quad \text{d'où} \quad \tilde{Q}_c = \begin{pmatrix} 0 & 1 \\ 1 & -(\alpha - 1) \end{pmatrix}
$$

$$
Qc^{-1} = \frac{1}{\alpha + 2} \begin{pmatrix} \alpha & 2 \\ 1 & -1 \end{pmatrix} \quad \text{d'où} \quad M^{-1} = \frac{1}{\alpha + 2} \begin{pmatrix} 1 & -1 \\ 1 & 1 + \alpha \end{pmatrix}
$$

Finalement

$$
K = \tilde{K}M^{-1} = \frac{1}{\alpha + 2} (\omega^2 + 2\xi\omega + 1 - \omega^2 + 2\xi\omega(1 + \alpha) - \alpha^2 - \alpha + 1)
$$

1  $1 + \alpha$ 

#### 2 Exercice : Commande Linéaire Inverse (30 minutes)

1 −1

Nous allons ici effectuer à titre d'exercice l'inversion de la dynamique latérale d'un avion dont les simulations ont été présentées en cours. Rappelons la dynamique latérale simpliée et linéarisée de l'avion

$$
\begin{pmatrix} \dot{\beta} \\ \dot{p} \\ \dot{r} \\ \dot{\phi} \end{pmatrix} = \begin{pmatrix} -0.15 & 0.01 & -0.993 & 0.041 \\ -7.78 & -1.61 & 0.48 & 0 \\ 2.62 & -0.02 & -0.37 & 0 \\ 0 & 1 & 0 & 0 \end{pmatrix} \begin{pmatrix} \beta \\ p \\ r \\ \phi \end{pmatrix} + \begin{pmatrix} 0 & 0.03 \\ -0.92 & 1.05 \\ -0.057 & -1.7 \\ 0 & 0 \end{pmatrix} \begin{pmatrix} \delta_a \\ \delta_r \end{pmatrix}
$$

Le but de l'exercice est de synthétiser une loi de commande telle que les deux composantes de la sortie  $\phi$  et  $\beta$  suivent des dynamiques linéaires stables et découplées autour des valeurs de consigne  $\phi_c$  et  $\beta_c$ .

1. Vériez la commandabilité du système.

Pour présenter les calculs, nommons les coefficients non nuls de la représentation d'état

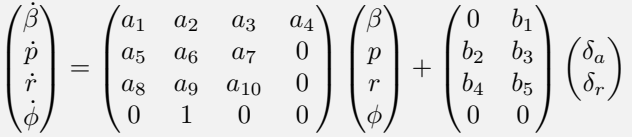

En y passant un peu de temps, on pourrait effectuer le calcul de la matrice de commandabilité. On remarque que la matrice de commande (B) possède une dernière ligne nulle. Cependant, le 1 dans la dernière ligne de A (correspondant à la deuxième ligne de B) va ramener des coefficients non nuls dans la dernière ligne de AB, ce qui ne constitue pas une démonstration rigoureuse, mais est quand même de bonne augure.

2. Calculez le degré relatif de chacune des composantes de la sortie. Commentez sur la présence d'une dynamique interne.

On calcule les dérivées successives de la première composante de la sortie.

$$
y_1 = \phi
$$
  
\n
$$
\dot{y}_1 = \dot{\phi} = p
$$
  
\n
$$
\ddot{y}_1 = \dot{p} = a_5\beta + a_6p + a_7r + b_2\delta_a + b_3\delta_r
$$

Un terme de commande apparaît. La sortie  $\phi$  est donc de degrés relatif 1. On calcule les dérivées successives de la deuxième composante de la sortie.

$$
y_2 = \beta
$$
  

$$
\dot{y}_2 = \dot{\beta} = a_1\beta + a_2p + a_3r + a_4\phi + b_1\delta_r
$$

Un terme de commande apparaît. La sortie  $\beta$  est donc de degrés relatif 0.

3. Proposez une dynamique de référence pour chacune des composantes de la sortie.

Pour la sortie  $\phi$  (de degré relatif 1) on utilise une dynamique du second ordre :

$$
\ddot{y}_1 = -2\xi \omega \dot{y}_1 - \omega^2 (y_1 - y_{1c})
$$

Pour la sortie β (de degré relatif 0) on utilise une dynamique du premier ordre :

$$
\dot{y}_2 = -\frac{1}{\tau}(y_2 - y_{2c})
$$

La somme des degrés relatifs étant strictement inférieur à la diérence entre la dimension du système et celle de la sortie, on en conclut qu'il existe une dynamique interne (d'ordre 1).

4. Réalisez l'inversion et donnez l'expression du retour d'état et de la pré-commande correspondants.

En utilisant les dynamiques de référence et les calculs de degrés relatifs, il vient

$$
\omega^{2} y_{1c} = a_{5}\beta + (a_{6} + 2\xi\omega)p + a_{7}r + \omega^{2}\phi + b_{2}\delta_{a} + b_{3}\delta_{r}
$$

et

$$
\frac{1}{\tau}y_{2c} = (a_1 + \frac{1}{\tau})\beta + a_2p + a_3r + a_4\phi + b_1\delta_r
$$

Soit matriciellement

$$
\begin{pmatrix}\n\omega^2 & 0 \\
0 & \frac{1}{\tau}\n\end{pmatrix}\n\begin{pmatrix}\ny_{1c} \\
y_{2c}\n\end{pmatrix} =\n\begin{pmatrix}\na_5 & (a_6 + 2\xi\omega) & a_7 & \omega^2 \\
(a_1 + \frac{1}{\tau}) & a_2 & a_3 & a_4\n\end{pmatrix}\n\underline{X} +\n\begin{pmatrix}\nb_2 & b_3 \\
0 & b_1\n\end{pmatrix}\underline{U}
$$
\n
$$
D\underline{Y}_c = M\underline{X} + N\underline{U}
$$

La matrice N est inversible (si  $b_1$  et  $b_2$  sont non nuls) et il vient

$$
N^{-1} = \frac{1}{b_1 b_2} \begin{pmatrix} b_1 & -b_3 \ 0 & b_2 \end{pmatrix}
$$

puis

$$
\underline{U}=-N^{-1}M\underline{X}+N^{-1}D\underline{Y}_c
$$

On remontre le code présenté en cours, correspondant au calcul de l'inversion, qui se met maintenant facilement en relation avec le calcul effectué dans l'exercice.

```
def linear _ invert (omega=3, xi = 0.9, tau = 1.):
\begin{array}{c} 2 \\ 3 \end{array} \qquad \begin{array}{c} {\rm M} \, = \, {\rm np \, . \, array \, \, (\, \lceil {\rm A} \, \lceil \, 0 \, , : \, \rceil \, , \, {\rm A} \, \lceil \, 1 \, , : \, \rceil \, \rceil \, )} \\ {\rm M} \, \lceil \, 0 \, , \, 0 \, \rceil \, \, + = \, \, 1 \, / \, \, \text{tau} \end{array}M[1,1] += 2 * x i * \text{omega}ga; M[1,3] += \text{omega}**2
5 | N = np.array ([B[0,:],B[1,:]])<br>6 | K = np.dot(np.linalg.inv(N), M)<br>7 | H = np.dot(np.linalg.inv(N), np.diag([1/tau, omega**2]))
                   return H, K
```
## 3 Exercice  $(>\!1h)$

Considérons le pendule inversé décrit sur la figure 1

La mise en équations détaillée est présentée dans la référence suivante : http://en.wikipedia. org/wiki/Inverted\_pendulum

En utilisant les équations de Lagrange, il vient :

$$
(M+m)\ddot{x} - m.l.\dot{\theta} \cdot \cos\theta + m.l.\dot{\theta}^2 \cdot \sin\theta = F \tag{5}
$$

$$
l.\ddot{\theta} - g.\sin\theta = \ddot{x}.\cos\theta\tag{6}
$$

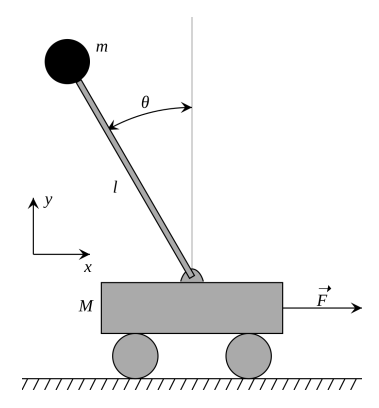

Figure 1 Pendule inversé.

qui peut être réarrangé en :

$$
\ddot{x} = \frac{F - m \cdot l \cdot \dot{\theta}^2 \cdot \sin \theta + m \cdot g \cdot \sin \theta \cdot \cos \theta}{M + m \cdot (\sin \theta)^2} \tag{7}
$$

$$
\ddot{\theta} = \frac{F \cdot \cos \theta - m \cdot l \cdot \dot{\theta}^2 \cdot \sin \theta \cdot \cos \theta + (m + M) \cdot g \cdot \sin \theta}{l \cdot (M + m \cdot (\sin \theta)^2)}
$$
(8)

- 1. Donnez une représentation d'état du système
- 2. Cherchez un point d'équilibre.
- 3. Simulez numériquement la réponse du pendule à une perturbation.
- 4. Réglez empiriquement un correcteur par retour d'état stabilisant le pendule. Simulez
- 5. Calculez la représentation d'état linéarisée autour du point d'équilibre.
- 6. Discutez la stabilité et la commandabilité de cette dernière.
- 7. Synthétisez un correcteur par retour d'état satisfaisant à l'objectif de commande suivant : temps de réponse de deux secondes et dépassement inférieur à 5 pour cent. Simulez sur une perturbation et un échelon de consigne.
- 8. Simulez une saturation d'actionneur à 50 pour cent de la valeur maximum atteinte par le correcteur précédemment synthétisé. Simulez.
- 9. Réalisez une étude de robustesse paramétrique par simulation.